# **BAB III**

# **METODE PENELITIAN**

#### **3.1 Metode Penelitian yang Digunakan**

Metodologi penelitian adalah metode atau teknik yang digunakan sebagai alat untuk mengumpulkan data dan menganalisis data untuk menarik kesimpulan guna mencapai tujuan penelitian. Metode penelitian merupakan metode kerja yang dilakukan pada penelitian termasuk alat-alat yang digunakan dalam mengukur dan mengumpulkan data. Seperti yang diungkapkan Sugiyono (2018:2) metode penelitian pada dasarnya merupakan cara ilmiah untuk mendapatkan data dengan tujuan dan kegunaan tertentu.

Metode yang peneliti gunakan dalam penelitian ini adalah metode deskriptif dan verifikatif dengan penelitian kuantitatif. Metode penelitian deskriptif mempunyai tujuan untuk membuat deskripsi, gambaran atau lukisan secara sistematis, faktual dan akurat mengenai fakta-fakta, sifat-sifat serta hubungan antar fenomena yang diselidiki. Metode deskriptif dapat diselidiki kedudukan (status) fenomena atau faktor untuk melihat hubungan antara satu faktor dengan faktor yang lainnya. Sedangkan metode verifikatif adalah metode penelitian untuk menguji hipotesis pembuktian yang menunjukan hipotesis dengan menggunakan metode statistika sehingga dapat diambil hasil diterima atau di tolak. Penelitian verifikatif bertujuan menjawab rumusan masalah seberapa besar pengaruh komunikasi dan stres kerja terhadap kepuasan kerja serta dampanya pada kinerja karyawan Bank BJB kantor Cabang Tamansari Bandung.

#### **3.2 Definisi dan Operasional Variabel Penelitian**

Variabel adalah komponen penelitian yang sangat penting karena dengan variabel penelitian ini dapat dikembangkan dan dapat diolah yang mencoba menjawab pertanyaan dan masalah penelitian. Dimensi, indikator, ukuran, dan ruang lingkup penelitian digunakan untuk mengoperasionalkan variabel-variabel tersebut. Untuk lebih jelasnya, berikut definisi variabel penelitian dan operasionalisasi variabel penelitian.

# **3.2.1 Definisi Variabel Penelitian**

Dalam penelitian ini peneliti melakukan penelitian mengenai pengaruh komunikasi dan stress kerja terhadap kepuasan kerja serta dampaknya terhadap kinerja karyawan pada Bank BJB Kantor Cabang Tamansari. Menurut Sugiyono (2018:38) variabel penelitian adalah semuanya dalam bentuk apa pun seperti orang, atribut atau atribut atau nilai objek atau kegiatan dengan variasi tertentu yang ditetapkan oleh peneliti untuk penelitian dan menarik kesimpulan. Terdapat tiga variabel dalam penelitian ini, yaitu variabel bebas *(Independent Variable),* Variabel terikat *(Dependent Variable )* dan variabel penghubung *(Intervening Variable )*. Variabel bebas dinyatakan dalam "X" dimana Komunikasi sebagai (X1), Stres kerja sebagai  $(X_2)$  berpengaruh pada variabel intervening dinyatakan dalam "Y" dimana kepuasan kerja sebagai (Y) dan kinerja karyawan sebagai variabel terikat (Z). Adapun variabel-variabel nya sebagai berikut:

- 1. Variabel independent (X)
	- a. Komunikasi  $(X_1)$

Menurut Robbins dan Judge (2018:223) menyatakan bahwa komunikasi adalah transfer dan pemahaman makna.

b. Stress kerja  $(X_2)$ 

Menurut Afandi (2018:174) menyatakan bahwa Stres kerja merupakan reaksi terhadap proses internal atau eksternal yang mencapai tingkat ketegangan fisik dan psikologis di atas ambang ketidaknyamanan karyawan, tegang dan gelisah karena pekerjaannya, tempat kerja, atau keadaan kerja tertentu.

2. Variabel intervening (Y)

Menurut Stephen P. Robbins & Timothy A. Judge (2018:116) kepuasan kerja didefinisikan sebagai perasaan positif tentang pekerjaan seseorang yang dihasilkan dari evaluasi karakteristiknya. Hal ini tampak dalam sikap positif karyawan terhadap pekerjaan dan segala sesuatu yang dihadapi di kepuasan kerjanya.

3. Variabel terikat (Dependen) (Z)

Menurut Mangkunegara (2018:67) kinerja karyawan adalah hasil kerja secara kualitas dan kuantitas yang dicapai oleh seseorang karyawan dalam melaksanakan tugasnya sesuai dengan tanggung jawab yang diberikan kepadanya.

# **3.2.2 Operasionalisasi Variabel Penelitian**

Operasional variabel diperlukan untuk menentukan jenis dan indikator dari variabel-variabel yang digunakan dalam penelitian. Selain itu, proses ini juga dimaksud menentukan skala pengukuran dari masing-masing variabel sehingga pengujian hipotesis dengan menggunakan alat bantu statistika dapat dilakukan secara benar. Sesuai judul yang dipilih, maka terdapat 4 (Empat) variabel, diantaranya: komunikasi  $(X_1)$ , stress kerja  $(X_2)$ , kepuasan kerja  $(Y)$  dan kinerja karyawan (Z). Definisi tentang operasioanal variabel penelitian yang terdiri dari konsep, variabel, dimensi, indikator, ukuran dan skala serta nomor item ini akan peneliti jelaskan dan dapat dilihat pada Tabel 3.1 sebagai berikut:

| <b>Definisi</b><br><b>Variabel</b>                                                | <b>Dimensi</b>                    | <b>Indikator</b>                                                                              | <b>Ukuran</b>                                                                                          | <b>Skala</b> | N <sub>o</sub>          |
|-----------------------------------------------------------------------------------|-----------------------------------|-----------------------------------------------------------------------------------------------|----------------------------------------------------------------------------------------------------|--------------|-------------------------|
| Komunikasi<br>$(X_1)$<br>Komunikasi<br>adalah transfer<br>dan pemahaman<br>makna. | 1.Komunikasi<br>dengan atasan     | a.Penyampaian<br>pesan dan<br>perintah                                                        | Tingkat<br>kualitas<br>penyampaian<br>pesan dan<br>perintah<br>disesuaikan<br>dengan<br>jabatan kerja. | Ordinal      | 1                       |
| Robbins dan<br>Judge<br>(2018:223)                                                |                                   | b.Teguran                                                                                     | Tingkat<br>teguran<br>sesuai aturan                                                                    | Ordinal      | $\mathbf{2}$            |
|                                                                                   | 2.komunikasi<br>dengan<br>bawahan | a.komunikasi<br>dari tingkatan<br>kelompok atau<br>organisasi ke<br>tingkatan lebih<br>rendah | Tingkat<br>komunikasi<br>dengan<br>bawahan                                                             | Ordinal      | $\overline{\mathbf{3}}$ |
|                                                                                   |                                   | b.Menjaga<br>komunikasi                                                                       | tingkat<br>kualitas<br>dalam<br>menjaga<br>komunikasi<br>yang baik<br>dengan                           |              | $\boldsymbol{\Delta}$   |

**Tabel 3.1 Operasionalisasi Variabel**

**Lanjutan Tabel 3.1**

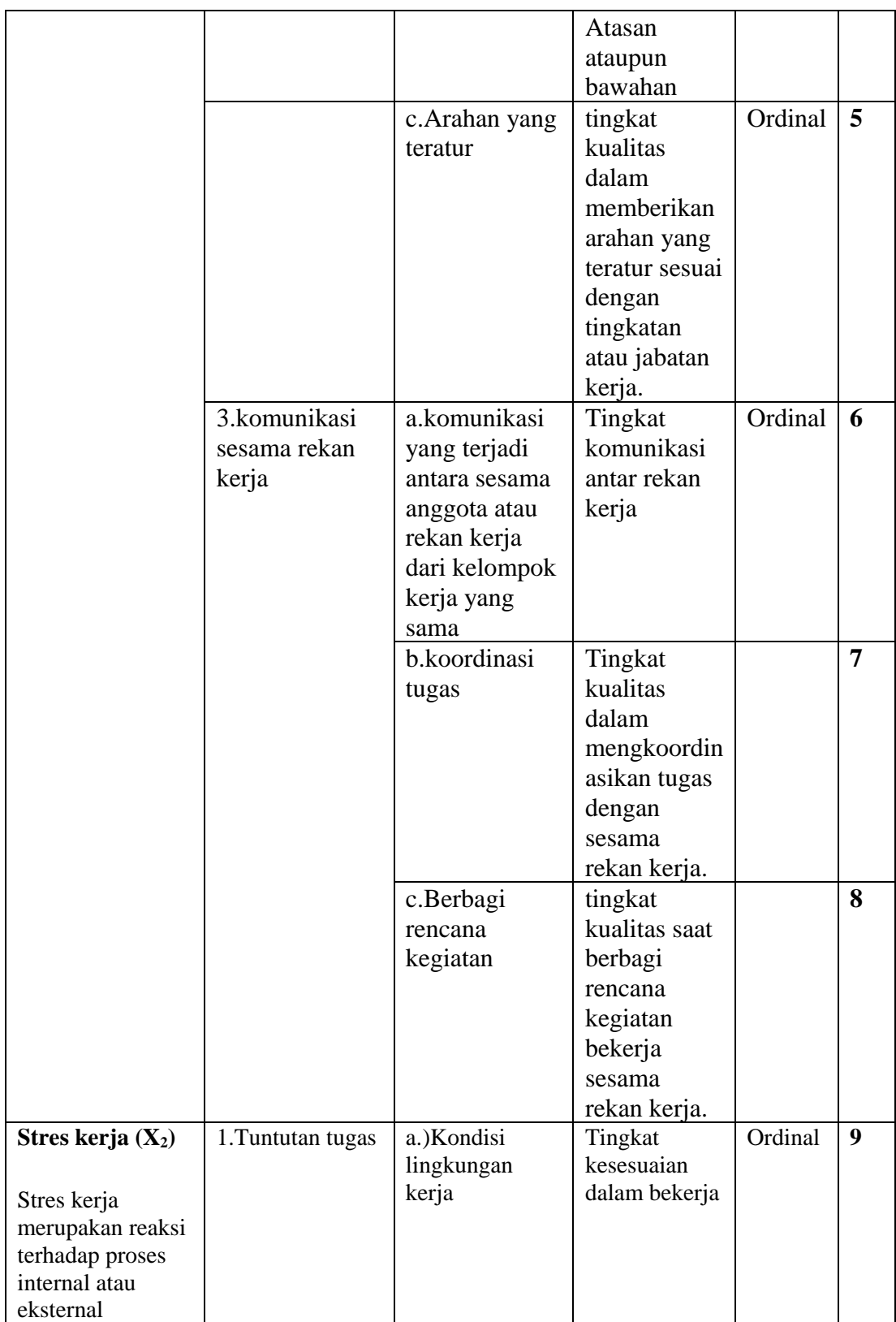

**Lanjutan Tabel 3.1**

| yang mencapai      |                  | b.)Tata kerja                | Tingkat yang        | Ordinal | 10 |
|--------------------|------------------|------------------------------|---------------------|---------|----|
| tingkat            |                  |                              | menunjukan          |         |    |
| ketegangan fisik   |                  |                              | tata kerja          |         |    |
| dan psikologis di  |                  |                              | dalam               |         |    |
|                    |                  |                              | mengerjakan         |         |    |
| atas ambang        |                  |                              | pekerjaan           |         |    |
| ketidaknyamanan    | 2.Tuntutan       | Tekanan peran                | Tingkat             | Ordinal | 11 |
| karyawan, tegang   | peran            |                              | dalam               |         |    |
| dan gelisah        |                  |                              | tekanan             |         |    |
| karena             |                  |                              | peran               |         |    |
| pekerjaannya,      | 3. Tekanan antar | Tekanan yang                 | Tingkat             | Ordinal | 12 |
| tempat kerja, atau | pribadi          | diciptakan                   | tekanan pada        |         |    |
| keadaan kerja      |                  | oleh karyawan<br>itu sendiri | diri masing-        |         |    |
| tertentu.          | 4.Struktur       | Kurangnya                    | masing<br>Tingkat   | Ordinal | 13 |
|                    | organisasi       | kejelasan                    | pemahaman           |         |    |
| <b>Afandi</b>      |                  | mengenai                     | akan jabatan        |         |    |
| (2018:174)         |                  | jabatan dan                  | yang                |         |    |
|                    |                  | tanggung                     | diduduki            |         |    |
|                    |                  | jawab                        |                     |         |    |
|                    | 5.Kepemimpian    | a.)Gaya                      | Tingkatan           | Ordinal | 14 |
|                    | organisasi       | manajemen                    | gaya                |         |    |
|                    |                  | pada                         | manajemen           |         |    |
|                    |                  | organisasi                   | pada                |         |    |
|                    |                  |                              | organisasi          |         |    |
|                    |                  | b.)Ketegangan                | Tingkatan           | Ordinal | 15 |
|                    |                  |                              | ketegangan          |         |    |
|                    |                  |                              | dalam               |         |    |
|                    |                  |                              | bekerja             |         |    |
|                    |                  | c.)Ketakutan                 | Tingkatan           | Ordinal | 16 |
|                    |                  |                              | rasa takut<br>dalam |         |    |
|                    |                  |                              | bekerja             |         |    |
| Kepuasan kerja     | 1. Pekerjaan itu | a.Beban kerja                | Tingkat             | Ordinal | 17 |
| (Y)                | sendiri          | yang diterima                | pekerjaan           |         |    |
| Kepuasan kerja     |                  |                              | tidak terlalu       |         |    |
| didefinisikan      |                  |                              | sulit               |         |    |
| sebagai perasaan   |                  |                              |                     |         |    |
| positif tentang    |                  |                              |                     |         |    |
| pekerjaan          |                  |                              |                     |         |    |
| seseorang yang     |                  |                              |                     |         |    |
| dihasilkan dari    |                  |                              |                     |         |    |
| evaluasi           |                  |                              |                     |         |    |
| karakteristiknya.  |                  |                              |                     |         |    |
| <b>Stephen P.</b>  |                  |                              |                     |         |    |
| Robbins &          |                  |                              |                     |         |    |
| Timothy A.         |                  |                              |                     |         |    |
| Judge (2018:116    |                  |                              |                     |         |    |

**Lanjutan Tabel 3.1**

|               | b.Tanggung<br>jawab dengan<br>pekerjaan yang<br>diberikan<br>perusahaan. | Tingkat<br>kepuasan<br>karyawan<br>terhadap<br>tanggung jawab<br>dengan<br>pekerjaan yang<br>diberikan<br>perusahaan. |         | 18 |
|---------------|--------------------------------------------------------------------------|----------------------------------------------------------------------------------------------------|---------|----|
| 2.Gaji        | a.Jumlah bayaran<br>yang diterima<br>atas hasil<br>kerjanya              | Tingkat gaji<br>yang diberikan<br>telah sesuai                                                                        | Ordinal | 19 |
| 3.Promosi     | a.Peningkatan<br>status                                                  | Tingkat dasar<br>dalam promosi<br>jabatan                                                                             | Ordinal | 20 |
| 4.Pengawasan  | a.Pemberian<br>Pengawasaan<br>saat bekerja                               | Tingkat dalam<br>pemberian<br>pengawasan                                                                              | Ordinal | 21 |
|               | b.bantuan teknis<br>yang diberikan<br>atasan                             | Tingkat<br>kepuasan<br>bantuan teknis<br>yang diberikan<br>atasan.                                                    |         | 22 |
| 5.Rekan kerja | a.Karakteristik<br>pribadi dan rasa<br>tanggung jawab<br>bersama         | Tingkat bekerja<br>dengan rekan<br>kerja                                                                              | Ordinal | 23 |
|               | b.Lingkungan<br>sosial dalam<br>pekerjaan                                | Tingkat<br>kepuasan<br>terhadap<br>lingkungan<br>sosial dalam<br>pekerjaan.                                           |         | 24 |

# **Lanjutan Tabel 3.1**

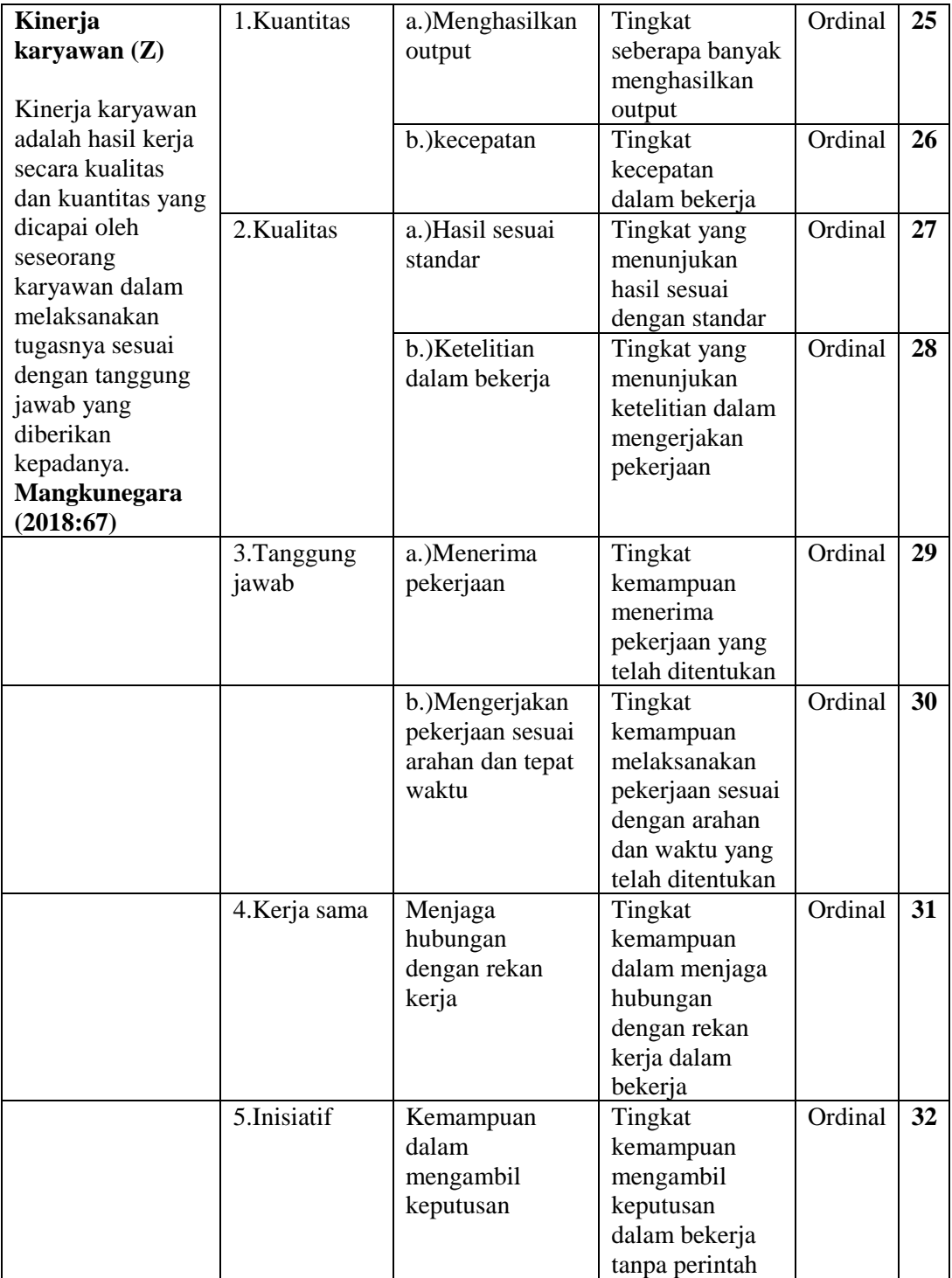

Sumber: Data diolah Peneliti (2023)

#### **3.3 Populasi dan Sampel**

Dalam setiap penelitian membutuhkan metode yang tepat dan harus memiliki objek atau subjek yang jelas untuk diteliti dan dapat membantu peneliti dalam melakukan pengolahan data untuk memecahkan suatu masalah dalam penelitian. Untuk mempermudah penelitian ada yang disebut sampel, yaitu bagian dari populasi. Populasi digunakan untuk mengetahui suatu wilayah yang di dalamnya ada bagian dari jumlah dan karakteristik yang dimiliki oleh populasi. Dalam sub bab ini, peneliti akan menjelaskan mengenai pengertian populasi dan sampel yang akan digunakan dalam penelitian ini.

# **3.3.1 Populasi**

Populasi adalah sekumpulan data yang mempunyai karakteristik yang sama dan menjadi objek referensi, statistika inferensi mendasarkan diri pada dua konsep dasar, populai sebagai seluruh data, baik nyata maupun imajiner, dan sampel, sebagai bagian dari populasi yang digunakan untuk melakukan inferensi (pendekatan/penggambaran) terhadap populasi tempatnya berasal. Menurut Sugiyono (2019:80), populasi merupakan wilayah generalisasi yang terdiri dari objek atau subjek yang mempunyai karakteristik tertentu yang ditetapkan oleh peneliti untuk dipelajari dan kemudian ditarik kesimpulannya. Adapun yang menjadi populasi dalam penelitian ini adalah seluruh karyawan Bank BJB Kantor Cabang Tamansari yang berjumlah 129 orang.

### **3.3.2 Sampel**

Menurut Sugiyono (2019:81) sampel adalah bagian dari jumlah dan karakteristik yang dimiliki oleh populasi tersebut. Apabila populasi besar dan peneliti tidak dapat mempelajari semua yang ada pada populasi, misalnya karena keterbatasan sumber daya, tenaga dan waktu, maka peneliti dapat menggunakan sampel yang diambil dari populasi itu. Apa yang dipelajari dari sampel itu, kesimpulannya akan diberlakukan untuk populasi. Untuk sampel yang diambil dari populasi harus benar-benar mewakili. Peneliti menentukan jumlah sampel berdasarkan rumus slovin sebagai berikut:

$$
n = \frac{N}{1 + N(e)^2}
$$

Keterangan:

 $n = Ukuran sampel$ 

 $N = Ukuran Populasi$ 

e2 **=** Tingkat Kesalahan (10%)

Pada penelitian ini jumlah sampel sebanyak 129 karyawan di Bank BJB Kantor Cabang Tamansari Bandung, dengan tingkat kesalahan yang ditentukan penulis sebesar 10% (0,1), maka sampel yang diambil untuk mewakili populasi tersebut yaitu sebesar :

$$
n = \frac{129}{1 + 129(0,1)^2} = \frac{129}{2,29} = 56,33 \text{ atau } 57
$$

Berdasarkan perhitungan dengan menggunakan rumus slovn diatas maka dapat disimpulkan bahwa jumlah sampel minimal yang digunakan dalam penelitian ini adalah sebanyak 57 karyawan di Bank BJB Kantor Cabang Tamansari Bandung dengan tingkat kesalahan 10%.

### **3.3.3 Teknik sampling**

Teknik sampling adalah teknik pengambilan sampel yang digunakan untuk meneliti dan menentukan data dalam suatu penelitian. Dalam penelitian ini, peneliti menggunakan teknik *probability sampling*. Teknik *probability sampling* adalah metode pengambilan sampel di mana setiap anggota dalam populasi mempunyai kesempatan untuk terpilih sebagai sampel. Metode ini memberikan seluruh anggota populasi kemungkinan (probability) atau kesempatan yang sama untuk menjadi sampel terpilih. Sedangkan teknik yang digunakan dalam probability sampling adalah simple random sampling. Menurut Sugiyono (2019:82) Simple random sampling adalah pengambilan anggota sampel dari populasi dilakukan secara acak tanpa memperhatikan strata yang ada dalam populasi ini.

#### **3.4 Teknik Pengumpulan Data**

Cara pengumpulan data yang digunakan dalam melakukan penyusunan skripsi ini adalah :

# 1. Data Primer

Yaitu suatu studi yang mengadakan peninjauan langsung ke perusahaan yang menjadi objek penelitian untuk memperoleh data primer. Dari data primer ini dapat dilakukan dengan cara :

### a. Observasi

Yaitu mengadakan pengamatan secara langsung terhadap kegiatan yang terjadi dilapangan. Untuk mendapatkan data-data informasi yang dibutuhkan mengenai variabel yang akan diteliti, yaitu pengaruh komunikasi, stres kerja terhadap kepuasan kerja dengan kinerja karyawan sebagai variabel intervening.

b. Wawancara

Yaitu suatu bentuk komunikasi secara lisan yang bertujuan untuk memperoleh informasi atau data tentang keadaan perusahaan. Penulis melakukan wawancara dengan bagian sumber daya manusia dan umum yang mempunyai wewenang dari karyawan yang ada kaitannya dengan masalah yang diteliti.

c. Kuisioner

Yaitu lembar isian yang didalamnya berisi pertanyaan dan pernyataan yang dapat mengolah data kuantitatif dengan pengujian hipotesis. Dalam penelitian ini peneliti menyebarkan kuesioner pada Bank BJB Kantor Cabang Tamansari Bandung.

# 2. Data Sekunder

Yaitu pengumpulan data atau informasi yang dilakukan dengan cara membaca dan mempelajari literature atau sumber yang berkaitan dengan masalah yang diteliti. Penulis menggunakan Teknik pengumpulan data sebagai berikut:

- a. Buku-buku yang berkaitan dengan variabel-variabel penelitian.
- b. Jurnal dan hasil penelitian terdahulu yang berhubungan dengan topik permasalahan yang diteliti.
- c. Internet, dengan cara mencari data-data yang berhubungan dengan topik penelitian, yang dipublikasikan di internet dalam berbagai bentuk.

#### **3.5 Uji Instrumen Penelitian**

Instrumen penelitian adalah alat untuk mengukur nilai variabel yang diteliti guna memperoleh data pendukung dalam melakukan suatu penelitian. Jumlah instrumen yang akan digunakan untuk penelitian tergantung pada jumlah variabel yang akan diteliti. Dalam penelitian ini ada dua uji instrumen yaitu uji validitas dan uji reliabilitas, adalah sebagai berikut:

# **3.5.1 Uji Validitas**

Menurut Sugiyono (2019:125) uji validitas adalah derajat ketetapan diantara data yang terdapat dalam obyek penelitian dengan data yang dapat dilaporkan oleh penelitian untuk mencari validitas sebuah item. Valid berarti instrumen tersebut dapat digunakan untuk mengukur apa yang seharusnya diukur. Dalam menguji setiap butir instrument valid atau tidak dapat diketahui dengan cara mengkolerasikan antara skor butir dengan skor total. Jika koefisien (rhitung) lebih besar atau sama dengan (rtabel) yaitu 0,3 maka pernyataan tersebut dapat valid. Tetapi jika korelasi di bawah 0,3 maka disimpulkan butir pernyataan pada instrumen tidak valid sehingga perlu diperbaiki. Dalam mencari nilai korelasi, maka penulis menggunakan rumus *Pearson Product Moment* menurut Sugiyono (2019:179) , dengan rumus sebagai berikut:

$$
rxy = \frac{n(\sum XY) - (\sum X)(\sum Y)}{\sqrt{[n(\sum X^2) - (\sum X)^2] [n(\sum Y^2) - (\sum Y)^2]}}
$$

Keterangan :

 $rxy = Koefesien r product moment$ 

- $r = K$ oefesien validitas item yang dicari
- $n =$  Jumlah responden
- $X =$ Skor yang diperoleh dari subjek dalam tiap item
- $Y =$ Skor total instrument
- $\sum X$  = Jumlah hasil pengamatan variabel X
- $\sum Y$  = Jumlah hasil pengamatan variabel Y
- $\Sigma X^2$  $=$  Jumlah kuadrat pada masing-masing skor X
- $\sum Y^2$  $=$  Jumlah kuadrat pada masing-masing skor Y
- $\sum XY$  = Jumlah dari hasil kali pengamatan variabel X dan variabel Y Dasar pengambilan keputusan:
	- a. Jika rhitung > rtabel, maka instrument atau item pertanyaan berkorelasi signifikan terhadap skor total (dinyatakan valid).
	- b. Jika rhitung < rtabel, maka instrument atau item pertanyaan tidak berkorelasi signifikan terhadap skor total (dinyatakan tidak valid).

### **3.5.2 Uji Reliabilitas**

Menurut Sugiyono (2018:130) menyatakan bahwa uji reliabilitas adalah sejauh mana hasil pengukuran dengan menggunakan objek yang sama, akan menghasilkan data yang sama. Uji reliabilitas dilakukan secara bersama-sama terhadap seluruh pernyataan. Uji reliabilitas digunakan untuk mengetahui sejauh mana hasil pengukuran tetap konsisten apabila dilakukan pengukuran dua kali atau lebih terhadap gejala yang sama dengan menggunakan alat pengukur yang sama.

Dalam penelitian ini, metode yang digunakan untuk menguji reliabilitas adalah *Split Half Method* (*Spearman-Brown Correlation*) Teknik Belah dua. Metode ini menghitung reliabilitas dengan cara memberikan tes pada sejumlah subyek dan kemudian hasil tes tersebut dibagi menjadi dua bagian yang sama besar (berdasarkan pemilihan genap-ganjil). Cara kerjanya adalah sebagai berikut :

- a. Item dibagi dua secara acak (misalnya item ganjil/genap), kemudian dikelompokkan dalam kelompok I dan kelompok II.
- b. Skor untuk masing-masing kelompok dijumlahkan sehingga terdapat skor total untuk kelompok I dan kelompok II
- c. Korelasikan skor total kelompok I dan skor total kelompok II.
- d. Hitung angka reliabilitas untuk keseluruhan item dengan menggunakan rumus korelasi Spearman Brown sebagai berikut:

$$
r = \frac{2rb}{1+rb}
$$

Keterangan :

 $r =$  Nilai Reliabilitas

rb = Korelasi *Pearson Product Moment* antar belahan pertama (ganjil) dan belahan kedua (genap), batas reliabilitas 0,7

Setelah mendapatkan nilai reliabilitas instrumen (hitung), maka nilai tersebut dibandingkan dengan jumlah responden dan taraf nyata. Berikut keputusannya:

a. Bila rhitung > dari rtabel, maka instrumen tersebut dikatakan reliabel

b. Bila rhitung < dari rtabel, maka instrumen tersebut dikatakan tidak reliabel

Selain valid instrument penelitian juga harus memiliki keandalan, keandalan instrument penelitiam menunjukan sejauh mana hasil suatu pengukuran dapat dipercaya. Hasil pengukuran dapat dipercaya apabila dalam beberapa kali pelaksanaan pengukuran terhadap kelompok subyek yang sama diperoleh hasil yang relatif sama, selama aspek yang diukur dalam diri subyek memang belum berubah.

#### **3.5.3 Uji Normalitas**

Uji normalitas bertujuan untuk menguji model regresi dan variabel pengganggu atau residual mempunyai distribusi normal atau tidak. Model regresi yang baik adalah model regresi yang memiliki distribusi normal atau mendekati normal, sehingga layak dilakukan pengujian secara statistik. Persamaan regresi dikatakan baik jika mempunyai variabel bebas dan variabel terikat berdistribusi normal. Terdapat dua cara untuk mendeteksi distribusi normal atau tidaknya suatu variabel dengan analisis grafik dan uji statistik dengan kolmogrov-smirnov dalam program SPSS.

Uji normalitas bertujuan untuk menguji apakah dalam model regresi, variabel pengganggu atau residual memiliki distribusi normal. Rumus yang digunakan dalam uji normalitas ini adalah rumus Kolmogorov-Smirnov dengan ketentuan data berdistribusi normal jika signifikansi >0,05 dan data tidak berdistribusi normal, jika signifikansi <0,05 (Ghozali 2018:161).

### **3.6 Metode Analisis Data dan Uji Hipotesis**

Analisis data merupakan penyederhanaan dari data yang telah terkumpul kedalam bentuk yang mudah untuk diinterpretasikan oleh peneliti. Menurut Sugiyono (2018:147) menyatakan analisis data merupakan kegiatan setelah data dari seluruh responden terkumpul. Pengolahan data dilakukan dengan cara data yang telah dikumpulkan, diolah, dan disajikan dalam bentuk tabel. Kegiatan dalam analisis data adalah mengelompokkan data berdasarkan variabel dan jenis responden, mentabulasi data berdasarkan variabel seluruh responden, menyajikan data setiap variabel yang diteliti, melakukan perhitungan untuk menjawab rumusan masalah dan melakukan perhitungan untuk menguji hipotesis yang telah diajukan. Pada penelitian ini, peneliti melakukan penyebaran kuisoner untuk melakukan pengumpulan data yang dibutuhkan dan setiap jawaban yang diberikan oleh responden diberikan nilai dengan skala likert. Sugiyono (2018:93) menyatakan skala yang digunakan untuk mengukur sikap, pendapat, dan presepsi seseorang atau sekelompok orang tentang fenomena sosial.

Berdasarkan pendapat diatas maka dapat disimpulkan analisis data digunakan juga untuk menguji hipotesis yang diajukan peneliti, karena analisis data yang dikumpulkan digunakan untuk mengetahui pengaruh antara variabel independen  $(X_1=$  Komunikasi,  $X_2=$  Stres Kerja) terhadap variabel intervening (Y=Kepuasan Kerja) serta dampaknya pada variabel dependen (Z= Kinerja Karyawan) di Bank BJB Kantor Cabang Tamansari Bandung.

#### **3.6.1 Analisis Deskriptif**

Metode deskriptif digunakan untuk menggambarkan fakta secara sistematis. Metode yang digunakan adalah sebagai berikut: hasil variabel yang disusun dalam bentuk pertanyaan (kuesioner/angket). Komunikasi (X1), Stres Kerja (X2), Kepuasan Kerja (Y) dan Kinerja Karyawan (Z). Setiap item kuesioner memiliki lima jawaban dengan bobot atau nilai yang berbeda. Setiap pilihan jawaban diberi poin, dan responden kemudian harus menjelaskan, apakah mendukung pertanyaan

(item positif) atau tidak mendukung pernyataan (item negatif). Skor pilihan jawaban untuk kuesioner pertanyaan positif dan negatif yang diajukan adalah sebagai berikut:

**Tabel 3.2 Analisis Jawaban Dengan Skala Likert**

| N <sub>0</sub> | <b>Alternative Jawaban</b> | <b>Bobot Nilai</b>  |                     |  |
|----------------|----------------------------|---------------------|---------------------|--|
|                |                            | <b>Bila Positif</b> | <b>Bila Negatif</b> |  |
|                | SS (Sangat Setuju)         |                     |                     |  |
| っ              | S(Setuju)                  |                     |                     |  |
| $\mathbf{c}$   | KS (Kurang Setuju)         |                     |                     |  |
|                | TS (Tidak Setuju)          |                     |                     |  |
|                | STS (Sangat Tidak Setuju)  |                     |                     |  |

Sumber : Sugiyono (2018:147)

Untuk skor rata-rata maka jumlah jawaban kuesioner dibagi jumlah pernyataan dikalikan jumlah responden. Agar lebih jelas berikut rumusnya dibawah ini :

Skor rata – rata = 
$$
\frac{\sum \text{ Jawaban kuesioner}}{\sum \text{Pertanyaan} - \sum \text{Responden}}
$$

Setelah skor rata-rata dihitung, maka untuk mengkategorikan, mengklasifikasikan kecenderungan jawaban responden ke dalam skala dengan formulasi sebagai berikut:

(nilai jenjang interval) = 
$$
\frac{Nilai Tertinggi - Nilai Terendah  
Junlah Kriteria Pertanyaan
$$

Setelah nilai rata-rata maka jawaban telah diketahui kemudian hasil tersebut di interpretasikan dengan alat bantu Tabel kontinum, yaitu sebagai berikut:

a. Indeks Minimum: 1

b. Indeks Maksimum: 5

c. Interval:  $5-1=4$ 

d. Jarak Interval:  $(5-1)$ :  $5 = 0.8$ 

**Tabel 3.3 Tafsiran Nilai Rata-Rata**

| <b>Skala</b>  | Kategori                        |
|---------------|---------------------------------|
| $1,00 - 1,80$ | Sangat Tidak Baik/Sangat Rendah |
| $1,81 - 2,60$ | Tidak Baik/Rendah               |
| $2,61 - 3,40$ | Kurang Baik/Sedang              |
| $3,41 - 4,20$ | Baik/Tinggi                     |
| $4,21 - 5,00$ | Sangat Baik/Sangat Tinggi       |

Sumber : Sugiyono (2018:134)

Tafsiran nilai rata-rata tersebut dapat diidentifikasikan ke dalam garis kontinum. Berikut adalah garis kontinum yang digunakan untuk memudahkan peneliti melihat kategori penilaian mengenai variabel yang diteliti:

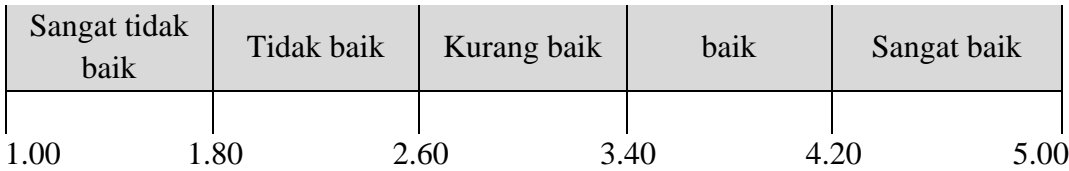

# **Gambar 3.1 Garis kontinum**

#### **3.6.2 Analisis Verifikatif**

Menurut Sugiyono (2019:118) analisis verifikatif yaitu metode penelitian melalui pembuktian untuk menguji hipotesis hasil penelitian deskriptif dengan perhitungan statistik sehingga didapat hasil pembuktian yang menunjukkan hipotesis ditolak atau diterima. Sesuai dengan hipotesis yang diajukan dalam penelitian, untuk itu penelitian ini menggunakan analisis jalur (*Path Analysis*) karena variabel independen tidak langsung mempengaruhi variabel dependen.

Analisis verifikatif pada penelitian ini bertujuan untuk mengetahui berapa besar pengaruh komunikasi  $(X_1)$  dan stress kerja  $(X_2)$ , terhadap kepuasan kerja  $(Y)$ serta dampaknya pada kinerja karyawan (Z). Maka dari itu untuk mengetahui pengaruh tersebut, maka peneliti menggunakan beberapa metode seperti *Method Successive Interval* (*MSI*), analisis jalur, dan koefisien determinasi. Berikut peneliti akan menguraikan beberapa metode yang digunakan dalam penelitian ini untuk mengetahui seberapa besar pengaruh variabel independen terhadap variabel interverning serta dampaknya pada variabel dependen.

#### **3.6.2.1** *Method Successive Interval* **(MSI)**

Analisis baru dapat dilanjutkan setelah data yang diperoleh dari hasil penyebaran kuesioner sudah beres, dan skala pengukuran harus ditingkatkan ke skala pengukuran yang lebih tinggi yaitu skala pengukuran interval untuk diproses lebih lanjut. Untuk ini, metode interval berurutan (MSI) digunakan. Metode interval berturut-turut adalah proses mengubah data ordinal menjadi data interval. Berikut adalah langkah-langkah untuk *metode successive interval* (MSI):

- 1. Menentukan frekuensi setiap responden (berdasarkan hasil kuesioner yang dibagikan, hitung berapa banyak responden yang menjawab 1-5 untuk setiap pertanyaan).
- 2. Menentukan berapa responden yang akan memperoleh skor-skor yang telah ditentukan dan dinyatakan sebagai frekuensi.
- 3. Setiap frekuensi pada responden dibagi dengan keseluruhan responden disebut dengan proporsi.
- 4. Menentukan proporsi kumulatif yang selanjutnya mendekati atribut normal.
- 5. Dengan menggunakan tabel distribusi normal standar tentukan nilai Z.
- 6. Menghitung *Scale Value* (SV) untuk masing-masing responden dengan rumusan berikut:

Scale Value = 
$$
\frac{Density \ at \ Lower \ Limit - Density \ at \ Upper \ Limit}{Area \ Below \ Limit - area \ Below \ Lower \ Limit}
$$

Keterangan :

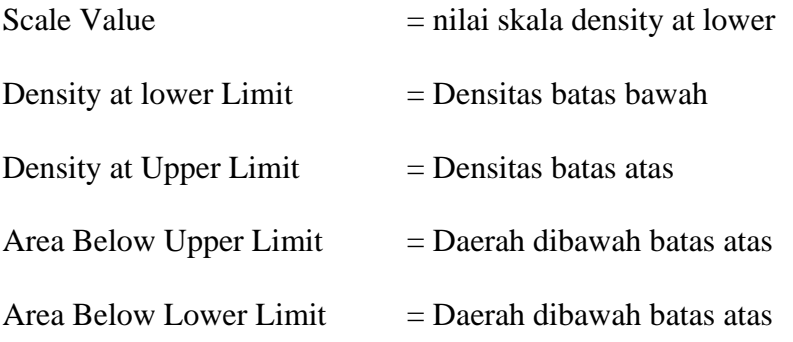

7. Menghitung skor hasil transformasi untuk setiap pilihan jawaban dengan rumus sebagai berikut:

$$
Y = SV + [K]
$$

$$
K = I (Svmin)
$$

Untuk memudahkan dan mempercepat proses perubahan data dari skala ordinal ke dalam skala interval, maka penulis menggunakan media komputerisasi dengan menggunakan program SPSS (*Statistical Package for Social Science*).

### **3.6.2.2 Analisis Jalur (***Path Analysis***)**

Analisis jalur adalah bagian dari model regresi yang dapat digunakan untuk menganalisis hubungan sebab akibat antar satu variabel dengan variabel lainnya. Adapun metode yang digunakan dalam penelitian ini adalah analisis jalur (*path anylysis*). Menurut Juanim (2020: 56) analisis jalur diartikan sebagai analisis statistik yang merupakan bagian dari model regresi yang dapat digunakan untuk

menganalisis hubungan sebab akibat antar satu variabel dengan variabel lainnya. Sistem hubungan sebab akibat tersebut menyangkut dua jenis variabel yaitu variabel bebas atau yang lebih dikenal dengan independen variabel yang biasa disimbolkan dengan huruf  $X_1, X_2,... X_m$ , dan variabel terikat atau dependen variabel yang dipengaruhi, yang dikenal dengan dependen variabel yang biasa disimbolkan dengan huruf  $Y_1, Y_2,... Y_m$ ."

Dalam analisis jalur, pengaruh independen variabel terhadap dependen variabel dapat berupa pengaruh langsung dan tidak langsung (*direct dan indirect effect*) atau dengen kata lain analisis jalur memperhitungkan adanya pengaruh langsung dan tidak langsung. Berbeda dengan model regresi biasa, dimana pengaruh independent variabel terhadap dependen variabel hanya berbentuk pengaruh langsung. Pengaruh tidak langsung suatu independent variabel terhadap dependen variabel adalah melalui variabel lain yang disebut dengan variabel antara (*intervening variable*), (Juanim, 2020:57).

### **3.6.2.3 Asumsi-Asumsi Analisis Jalur**

Untuk efektivitas penggunaan analisis jalur menurut Juanim (2020:61), menyatakan bahwa diperlukan beberapa asumsi, yaitu sebagai berikut:

- 1. Hubungan antar variabel dalam model adalah linear dan adaptif
- 2. Seluruh Error (residual) diasumsikan tidak berkorelasi dengan yang lainnya
- 3. Variabel diasumsikan dapat diukur secara langsung
- 4. Model hanya berbentuk rekrusive atau searah
- 5. Variabel–variabel diukur oleh skala interval.

### **3.6.2.4 Teknik Pengujian Analisis Jalur**

Menurut Juanim (2020) penjabaran mengenai analisis jalur sebagai berikut:

1. Konsep dasar

Analisis jalur adalah bagian dari model regresi yang dapat digunakan untuk menganalisis hubungan akibat antar satu variabel dengan variabel lainnya. Dalam analisis jalur pengaruh variabel independen terhadap variabel dependen dapat berupa pengaruh langsung dan tidak langsung (*direct and direct effect*), atau dengan kata lain analisis jalur memperhitungkan adanya pengaruh langsung dan tidak langsung Juanim (2020:17). Model path analysis dalam penelitian ini adalah mediated path model.

2. *Path Diagram* (Diagram Jalur)

Diagram jalur adalah alat untuk melukiskan secara grafis, sturktur hubungan kausalitas antar variabel independen, intervening dan dependen. Model diagram jalur dibuat berdasarkan variabel yang diteliti, dalam penelitian ini variabel yang diteliti adalah Komunikasi  $(X_1)$ , Stres Kerja  $(X_2)$ , Kepuasan Kerja (Y) dan Kinerja Karyawan (Z). Berikut model analisis jalur dalam penelitian dapat dilihat pada gambar 3.2:

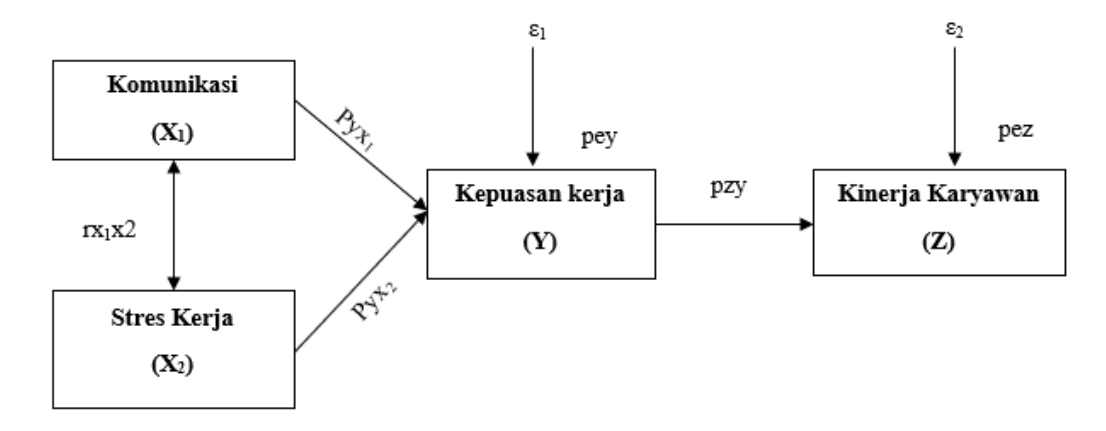

Sumber: Juanim (2020:58)

**Gambar 3. 2 Diagram Jalur**

Keterangan :

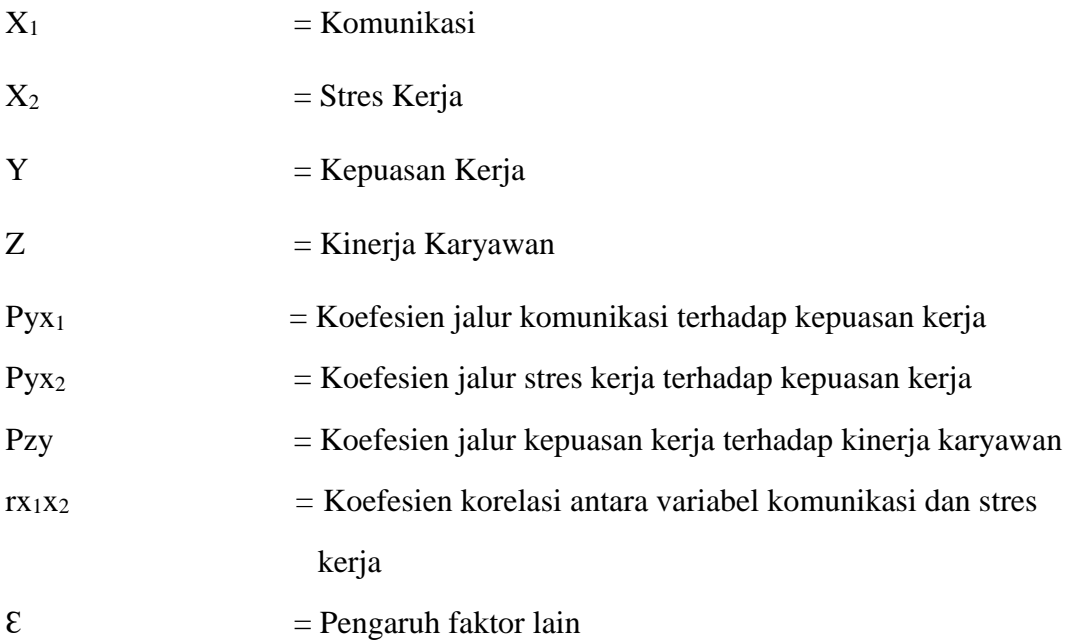

Gambar 3.2. menyatakan bahwa diagram jalur tersebut terdiri dari dua persamaan struktural atau substrukturar di mana, X<sup>1</sup> dan X<sup>2</sup> sebagai variabel eksogen dan Y dan Z sebagai variabel endogen. Variabel eksogen adalah variabel yang variabelitasnya diasumsikan terjadi oleh bukan karena penyebab-penyebab di dalam model, atau dengan kata lain variabel ini tidak ada yang mempengaruhi. Sedangkan variabel endogen adalah variabel yang variasinya terjelaskan oleh variabel eksogen atau pun variabel endogen lain dalam system (Juanim, 2020:59). Diagram jalur yang telah disajikan pada Gambar 3.3 tersebut dapat ditampilkan dalam bentuk persamaan struktural, berikut persamaan jalur substruktur. Substruktur I. Persamaan jalur substruktur tersebut digambarkan sebagai berikut:

a. Persamaan jalur substruktur pertama

$$
y=Pyx_1x_1\!Pyx_2x_2\!+\!\epsilon_1
$$

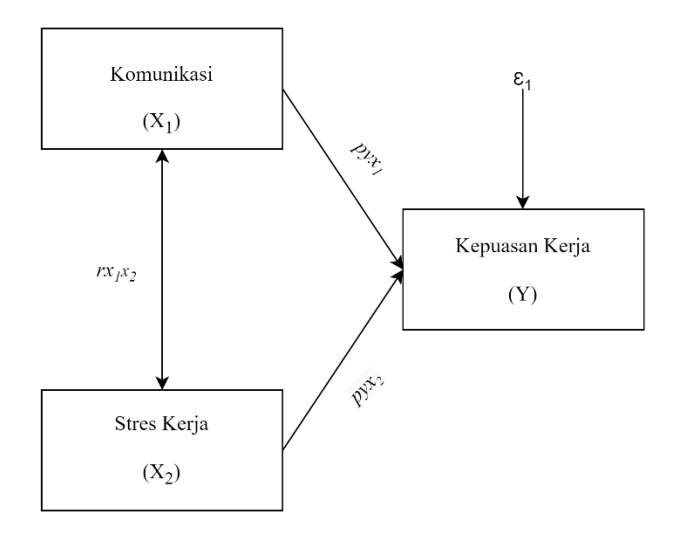

**Gambar 3. 3 Diagram Jalur X<sup>1</sup> dan X<sup>2</sup> Terhadap Y**

### Dimana :

- $X_1$  = komunikasi
- $X_2$  = Stres Kerja
- $Y = Kepuasan Kerja$
- $\epsilon$  = Faktor yang mempengaruhi Y selain X
- $Pyx_1x_2$  = Nilai korelasi komunikasi dan stres kerja

### b. Persamaan jalur substruktur kedua

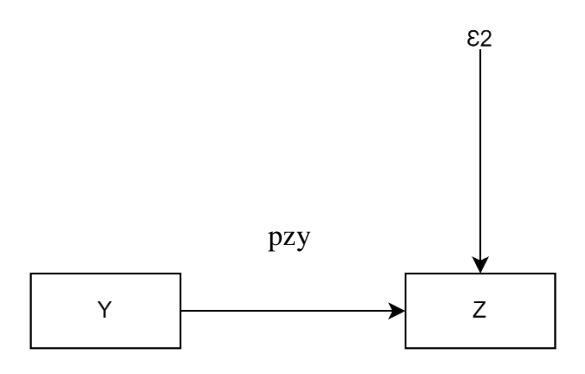

**Gambar 3. 4 Diagram Jalur Y terhadap Z**

 $Z = pzy + \varepsilon2$ 

Keterangan:

 $Y = Kepuasan Kerja$ 

 $Z =$ Kinerja Karyawan

Pzy = koefisien jalur Kepuasan Kerja terhadap Kinerja Karyawan

 $\epsilon$  = Pengaruh faktor lain

Berdasarkan diagram jalur dapat dilihat bagaimana pengaruh langsung dan tidak langsung tersebut. Pengaruh langsung adalah pengaruh dari satu variabel independen ke variabel dependen, tanpa melalui variabel dependen lainnya yang disebut variabel intervening.

Analisis jalur memperhitungkan pengaruh langsung dan tidak langsung, berdasarkan diagram jalur kita dapat melihat bagaimana pengaruh langsung dan tidak langsung tersebut. Pengaruh langsung adalah pengaruh dari satu variabel independen ke variabel dependen, tanpamelalui variabel dependen lainnya. Sedangkan, penagruh tidak langsung adalah situasi di mana variabel independen mempengaruhi variabel dependen melalui variabel lain yang disebut variabel intervening (intermediary), Juanim (2020:62).

a. Pengaruh langsung (*Direct Effect*)

Pengaruh langsung adalah pengaruh dari suatu variabel independen ke variabel dependen, tanpa melalui variabel dependen lainnya. Pengaruh langsung hasil dari X terhadap Y, dan Y terhadap Z atau lebih sederhana dapat disajikan sebagai beikut:

DE  $yx_1 : x_1 \rightarrow y$ 

DE  $yx_2: x_2 \rightarrow y$ 

DE zy : $y \rightarrow z$ 

b. Pengaruh tidak langsung (*Indirect Effect*)

Pengaruh tidak langsung adalah situasi dimana variabel independen mempengaruhi variabel dependen melalui variabel lain yang disebut variabel intervening. Pengaruh tidak langsung dari X terhadap Z melalui Y atau lebih sederhana dapat disajikan sebagai berikut:

 $X \rightarrow Y \rightarrow Z$ : (pyx) (pyz)

### **3.6.2.5 Langkah-langkah Analisis Jalur**

Langkah – langkah menguji analisis jalur adalah sebagai berikut :

1. Merumuskan hipotesis dan persamaan struktural

Struktur Y = -  $\rho y x_1.x_1 + \rho y x_2.x_2 + \rho y.\mathcal{E}_1$ 

Struktur  $Z = \rho z y \cdot y + \varepsilon_2$ 

2. Menghitung koefesien jalur yang didasarkan pada koefesien regresi

- a. Gambar diagram jalur lengkap tentukan sub sub struktural dan rumuskan persamaan strukturalnya yang sesuai hipotesis yang diajukan. Hipotesis: naik turunnya variabel dependen dipengaruhi secara signifikan oleh variabel independen.
- b. Menghitung koefesien regresi untuk struktur yang telah dirumuskan. Hitung koefesien regresi untuk struktur yang telah dirumuskan: Persamaan regresi ganda Y = -  $b_1x_1 + b_1x_2 + \mathcal{E}_1$

### Keterangan:

Pada dasarnya koefisien jalur (path) adalah koefisien regresi yang distandarkan yaitu koefisien regresi yang dihitung dari baris data yang telah diset dalam angka baku atau Z-score (data yang diset dengan nilai rata – rata = 0 dan standar deviasi = 1). Koefisien jalur yang distandarkan (*standardized path coefficient*) ini digunakan untuk menjelaskan besarnya pengaruh (bukan memprediksi) variabel bebas terhadap variabel lain yang diberlakukan sebagai variabel terikat. Khusus untuk program SPSS menu analisis regresi, koefisien path ditunjukan oleh output yang dinamakan Coefficient yang dinyatakan sebagai *Standardize Coefficient* atau dikenal dengan nilai Beta. Jika ada diagram jalur sederhana mengandung satu unsur hubungan antara variabel eksogen dan variabel endogen, maka koefisien path nya adalah sama dengan koefisien korelasi r sederhana.

3. Menghitung koefesien jalur secara simultan (keseluruhan) pengujian keseluruhan hipotesis statistik dirumuskan sebagai berikut :

 $H0$ :  $Pyx_1 = Pyx_2 = \ldots \ldots \ldots Pyxk = 0$ 

 $H1 : Pyx_1 = Pyx_2 = ... ...$   $Pyx_k \neq 0$ 

a. Kaidah pengujian signifikan secara manual : menggunakan tabel F

$$
F = \frac{(n-k-1)R^2yxk}{k(1-R^2yxk)}
$$

Keterangan :

n : Jumlah Sampel

k : Jumlah Variabel Independen

R2yxk : R square

Jika : Fhitung  $\geq$  FTabel, maka tolak H0 artinya signifikan dan Fhitung  $\leq$ 

FTabel, maka H0 artinya tidak signifikan.

Dengan taraf signifikan  $(\alpha) = 0.05$ 

Carilah nilai F Tabel menggunakan Tabel F dengan rumus :

 $FTabel = F \{(1 - \alpha)(dk-k), (dk-n-k)\}\$ 

- b. Kaidah pengujian signifikansi : program SPSS
	- a) jika Jika nilai probabilitas 0,05 lebih kecil atau sama dengan nilai probabilitas Sig atau (0,05  $\leq$  Sig), maka H0 diterima dan Ha ditolak, artinya tidak signifikan.
	- b) Jika nilai probabilitas 0,05 lebih besar atau sama dengan nilai probabilitas Sig atau (0,05  $\geq$  Sig), maka H0 ditolak dan Ha diterima, artinya signifikan.
- 4. Menghitung koefisien jalur secara individu

Hipotesis penelitian yang akan diuji dirumuskan menjadi hipotesis statistik berikut :

 $Ha : Pyx1 > 0$ 

Secara individual uji statistik yang digunakan adalah uji F yang dihitung dengan rumus :

$$
tk = \frac{pk}{sepk} : (dk = n - k - 1)
$$

### **3.6.2.6 Koefisien Determinasi**

Koefesien determinasi digunakan untuk melihat persentase (%) besarnya kontribusi (pengaruh) variabel Komunikasi (X1) dan Stres Kerja (X2) terhadap Variabel Kepuasan Kerja (Y) serta dampaknya pada Kinerja Karyawan (Z). Langkah perhitungan analisis koefesien determinasi yang dilakukan yaitu analisis koefesien determinasi berganda (simultan) dan analisis koefesien determinasi parsial, dengan rumus sebagai berikut:

a. Analisis Koefisien Determinasi Simultan

Analisis koefesien determinasi berganda digunakan untuk mengetahui seberapa besar presentase Komunikasi (X1) dan Stres Kerja (X2) terhadap Kepuasan Kerja (Y) serta dampaknya pada Kinerja Karyawan (Z) secara simultan dengan mengkuadratkan koefesien korelasinya yaitu:

$$
Kd = r^2 \times 100\%
$$

Dimana:

Kd = Nilai koefesien determinasi  $r^2$ = Koefesien korelasi *product moment*

100% = Pengali yang menyatakan dalam persentase

b. Analisis Koefisien Determinasi Parsial

Analisis koefesien determinasi parsial yaitu digunakan untuk mengetahui seberapa besar persentase variabel Komunikasi (X1) dan Stres Kerja (X2) terhadap variabel Kepuasan Kerja (Y) serta dampaknya pada variabel Kinerja Karyawan (Z) secara parsial:

$$
Kd = \beta \times \text{Zero Order} \times 100\%
$$

#### Keterangan:

$$
β
$$
 = Beta (nilai standardized coefficients)  
Zero Order = Matrix Kolerasi variable lebas dengan variabel terikat  
Dimana apabila:

Kd = 0, berarti pengaruh variabel X terhadap variabel Y, lemah

Kd = 1, berarti pengaruh variabel X terhadap variabel Y, Kuat

#### **3.6.3 Uji Hipotesis**

Pengujian hipotesis bertujuan untuk membuktikan kebenaran hipotesis yang telah dirumuskan pada bagian sebelumnya. Uji hipotesis dilaksanakan untuk menguji apakah terdapat hubungan yang signifikan antara variabel-variabel yang diteliti. Adapun variabel yang diteliti yaitu variabel komunikasi  $(X_1)$ , stress kerja (X2), kepuasan kerja (Y) dan kinerja karyawan (Z) dengan uji simultan maupun parsial.

### **3.6.3.1 Uji Hipotesis Parsial (Uji t)**

Uji hipotesis parsial digunakan untuk menguji tingkat signifikan pengaruh variabel independen secara parsial terhadap variabel dependen. Dalam hal ini,

variabel indepedennya yaitu komunikasi dan stres kerja, sedangkan varibel dependennya adalah kinerja karyawan melalui variabel intervening kepuasan kerja Uji hipotesis parsial yaitu dengan membandingkan thitung dengan ttabel. Nilai dari thitung dapat dilihat dari hasil pengolahan data bagian *coefficient* yang dijelaskan ke dalam bentuk statistik sebagai berikut:

- 1. Pengaruh komunikasi  $(X_1)$  terhadap kepuasan kerja  $(Y)$ H<sub>o</sub>:  $\rho y x_1 = 0 \rightarrow$  Artinya tidak terdapat pengaruh variabel komunikasi (X<sub>1</sub>) terhadap kepuasan kerja (Y).  $H_a: \rho y x_1 \neq 0 \rightarrow$  Artinya terdapat pengaruh variabel komunikasi (X<sub>1</sub>) terhadap
- 2. Pengaruh stress kerja  $(X_2)$  terhadap kepuasan kerja  $(Y)$

kepuasan kerja (Y).

H<sub>o</sub>:  $\rho y x_2 = 0 \rightarrow$  Artinya tidak terdapat pengaruh variabel stress kerja (X<sub>2</sub>) terhadap kepuasan kerja (Y).

 $H_a: \rho y x_2 \neq 0 \rightarrow$  Artinya terdapat pengaruh variabel stress kerja (X<sub>2</sub>) terhadap kepuasan kerja (Y)

3. Pengaruh Variabel kepuasan kerja (Y) terhadap kinerja karyawan (Z) H<sub>o</sub>:  $\rho zy = 0 \rightarrow$  Artinya tidak terdapat pengaruh variabel kepuasan kerja (Y) terhadap kinerja karyawan (Z)

 $H_a$ :  $\rho zy \neq 0 \rightarrow$  Artinya terdapat pengaruh variabel kepuasan kerja (Y) terhadap kinerja karyawan Z)

Untuk menguji hipotesis parsial maka dapat dilakukan pengujian yang digunakan adalah uji t dengan rumus sebagai berikut:

$$
t = \frac{r\sqrt{n-2}}{\sqrt{(1-r^2)}}
$$

Dimana :

 $r = K$ oefisien korelasi

 $n = J$ umlah data

Pengujian uji t telah dilakukan maka hasil pengujian tersebut t hitung dibandingkan t tabel dengan ketentuan sebagai berikut:

- 1. Jika t hitung > t tabel, maka Ho ditolak  $H_a$  diterima.
- 2. Jika t hitung  $\lt$  t tabel maka Ho diterima H<sub>a</sub> ditolak.

# **3.6.3.2 Uji Hipotesis Simultan (Uji F)**

Uji F digunakan untuk menguji tingkat signifikan dari pengaruh variabel independen secara keseluruhan terhadap variabel dependen. Dari komunikasi  $(X_1)$ , stress kerja  $(X_2)$  terhadap kepuasan kerja  $(Y)$  serta dampaknya pada kinerja karyaan (Z). Nilai Fhitung dapat dilihat dari hasil pengolahan data ANOVA. Selain itu untuk mengetahui tingkat signifikannya menggunakan rumus sebagai berikut:

$$
F = \frac{R^2/K}{(1 - R^2) (n - K - 1)}
$$

Keterangan :

- $F = Uji$  hipotesis dengan uji F
- $R<sup>2</sup>$  = Koefisien korelasi ganda yang telah diterima
- $K =$ Banyaknya variabel bebas

 $n = Ukuran sampel$ 

Dengan kriteria pengujian sebagai berikut:

- 1. Jika Fhitung > Ftabel H<sub>o</sub> ditolak H<sub>a</sub> diterima (signifikan)
- 2. Jika Fhitung  $\langle$  Ftabel H<sub>o</sub> diterima H<sub>a</sub> ditolak (tidak signifikan)

Rancangan hipotesis uji F adalah sebagai berikut:

4. Pengaruh Komunikasi (X<sub>1</sub>) dan Stress kerja (X<sub>2</sub>) terhadap Kepuasan Kerja (Y).

> Ho: Pzy = 0 Tidak terdapat pengaruh komunikasi  $(X_1)$  dan stress kerja  $(X_2)$  terhadap kepuasan kerja

> $H_a$ : Pzy  $\neq 0$  Terdapat pengaruh komunikasi (X<sub>1</sub>) dan stress kerja (X<sub>2</sub>) terhadap kepuasan kerja

# **3.7 Rancangan Kuisioner**

Kuesioner adalah teknik yang digunakan peneliti untuk mengumpulkan data yang mereka perlukan dengan mengajukan pertanyaan kepada responden kemudian menunggu tanggapan setelah mereka menentukan jawabannya. Selain itu, kuesioner dapat berupa pertanyaan atau pernyataan tertutup dan terbuka. Rancangan kuesioner yang dibuat oleh peneliti adalah kuesioner tertutup dimana jawaban dibatasi atau sudah ditentukan oleh penulis. Jumlah pernyataan kuesioner ditentukan berdasarkan indikator variabel penelitian. skala pengukuran yang digunakan yaitu Skala Likert, dimana setiap jawaban akan diberikan skor dengan kriteria sebagai berikut:

- a. Sangat setuju (SS) diberi skor 5
- b. Setuju (S) diberi skor 4
- c. Kurang setuju (KS) diberi skor 3
- d. Tidak setuju (TS) diberi skor 2

e. Sangat tidak setuju (STS) diberi skor 1

# **3.8 Lokasi Penelitian**

Lokasi penelitian dilaksanakan di Bank BJB Kantor Cabang Tamansari Bandung yang berlokasi di Jl. Tamansari No.18, Tamansari, Kec. Bandung Wetan, Kota Bandung, Jawa Barat 40116. Waktu pelaksanaan penelitian ini dimulai dari Februari 2023 sampai dengan selesai.

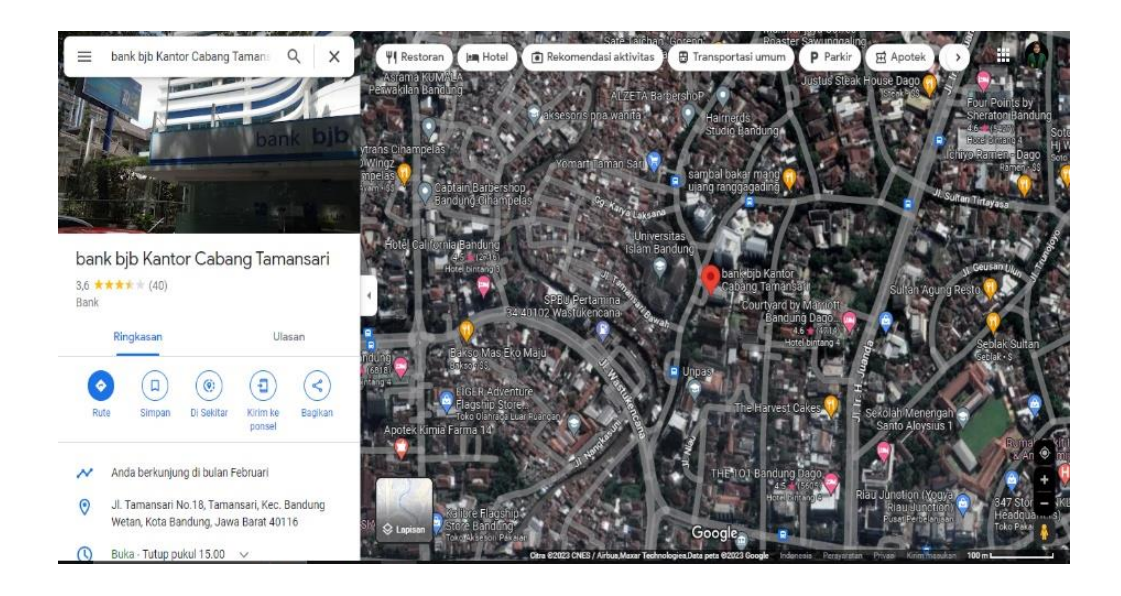

**Sumber : Google Maps (2023)**

**Gambar 3.5 Lokasi Bank BJB Kantor Cabang Tamansari Bandung**